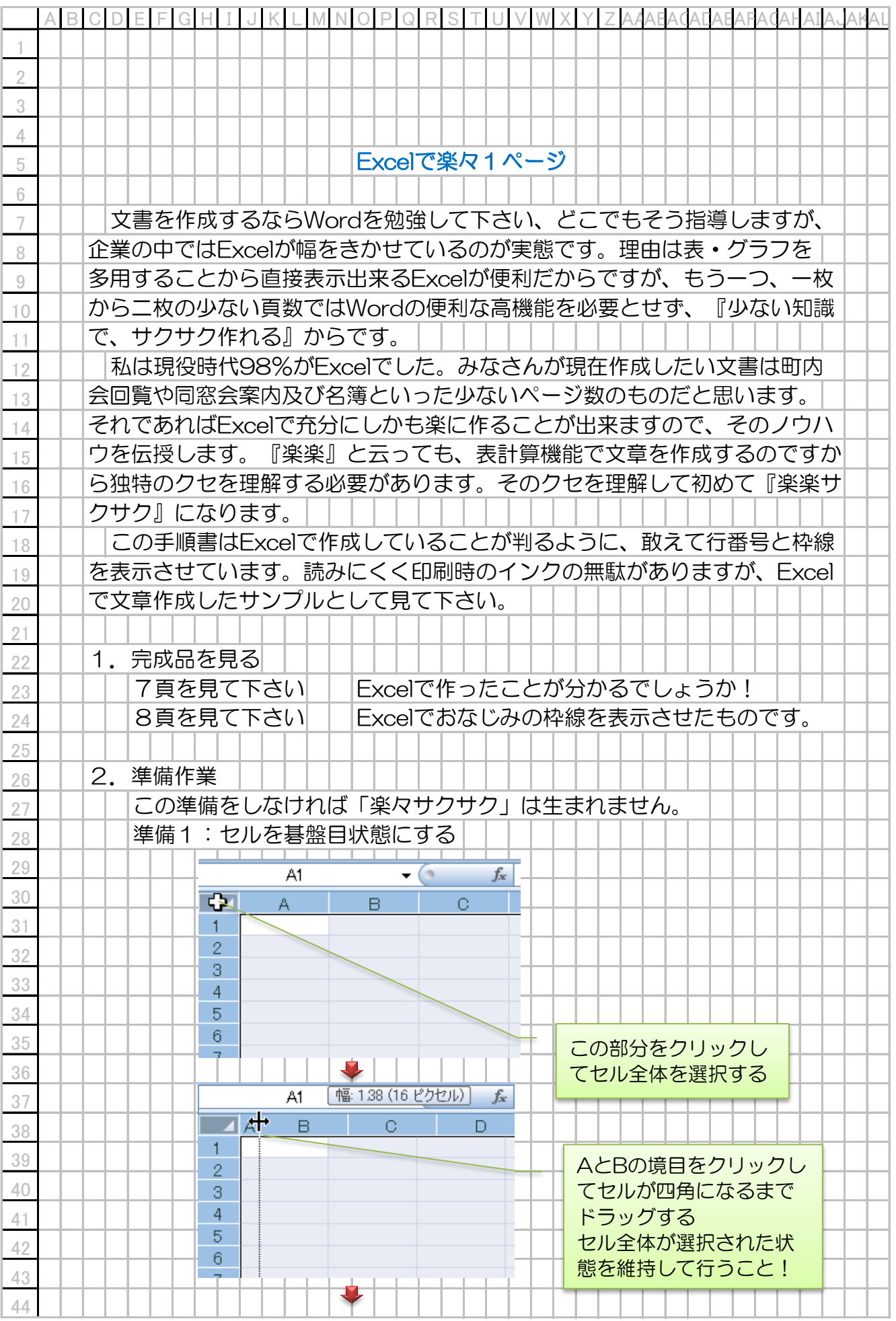

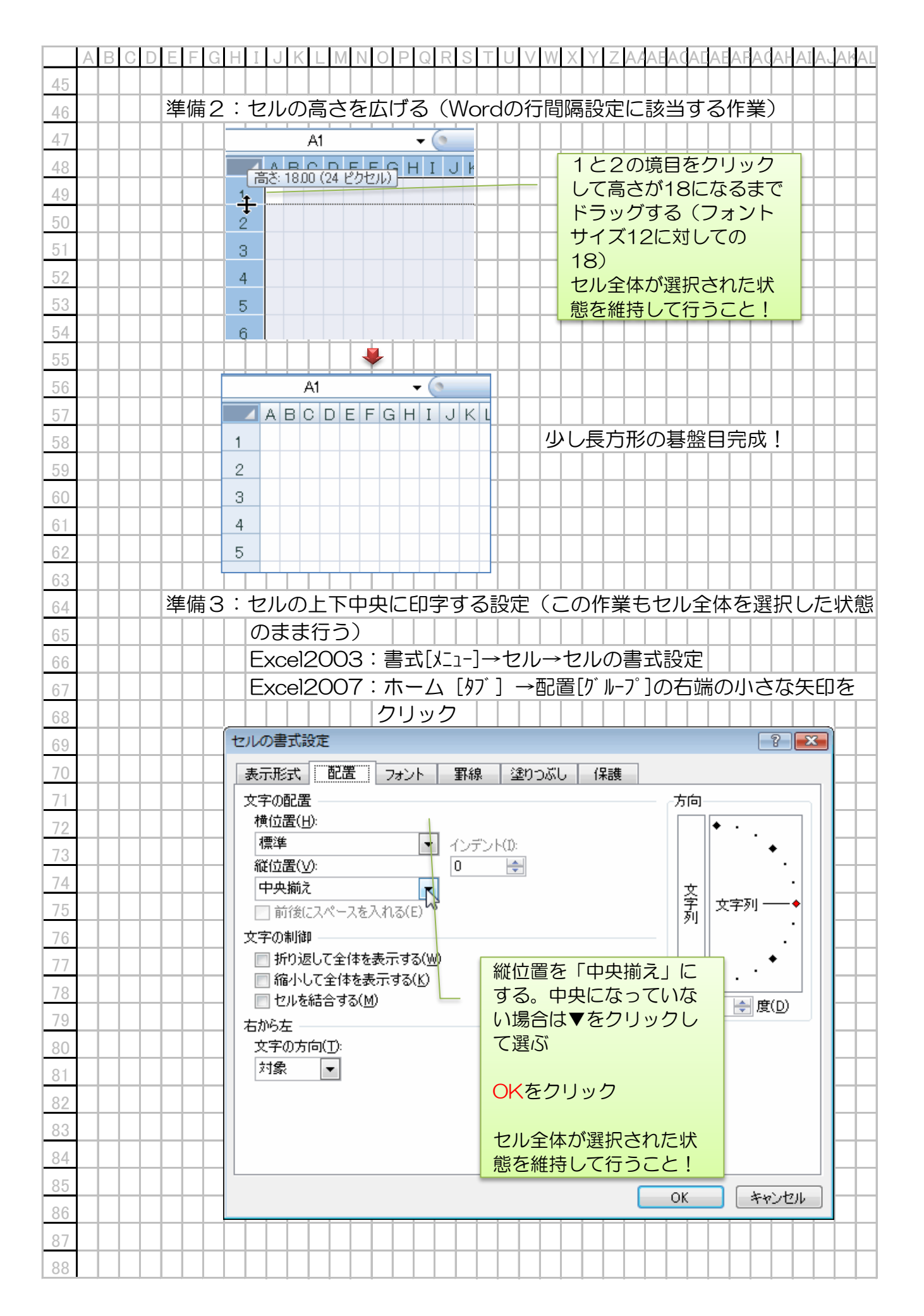

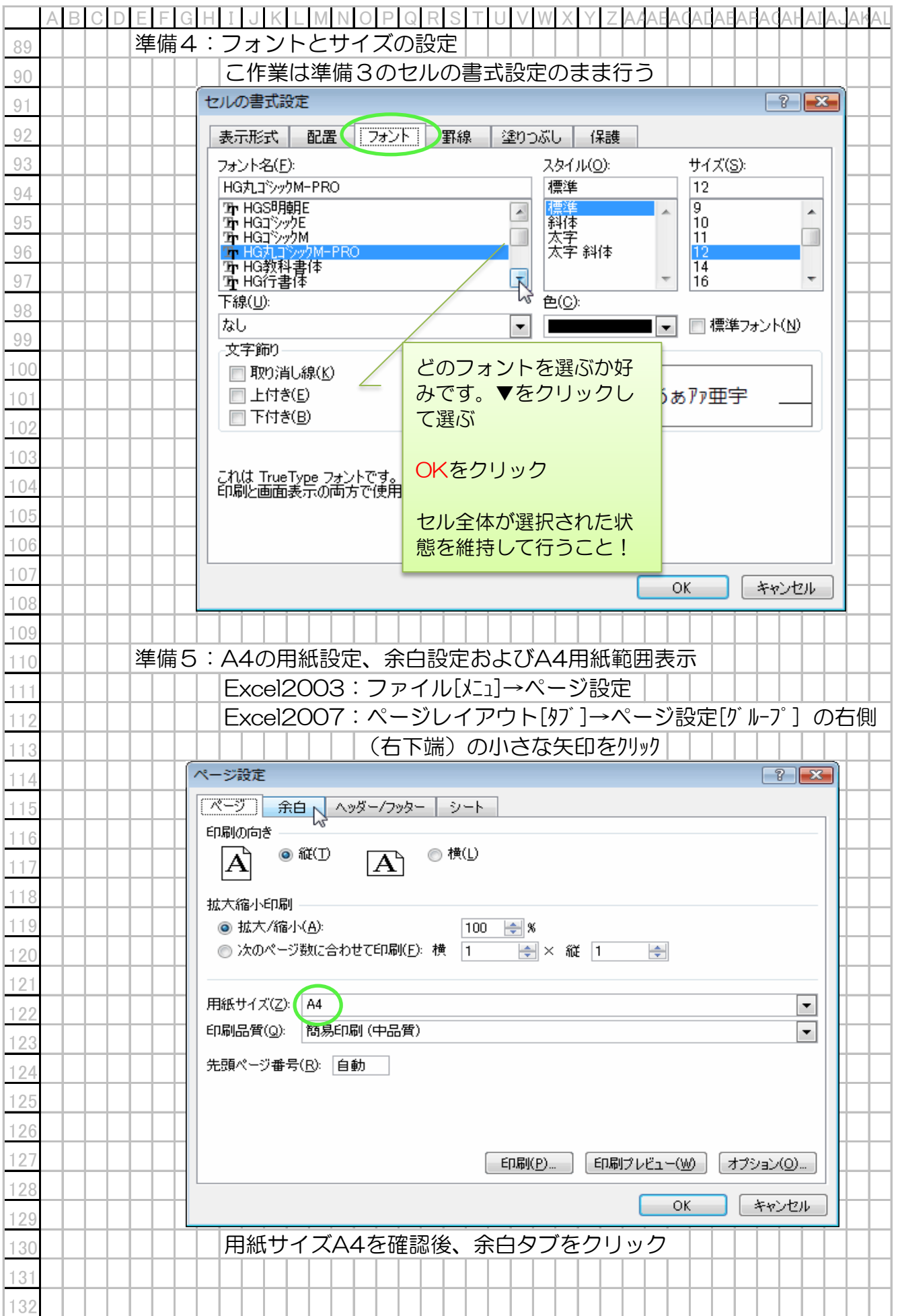

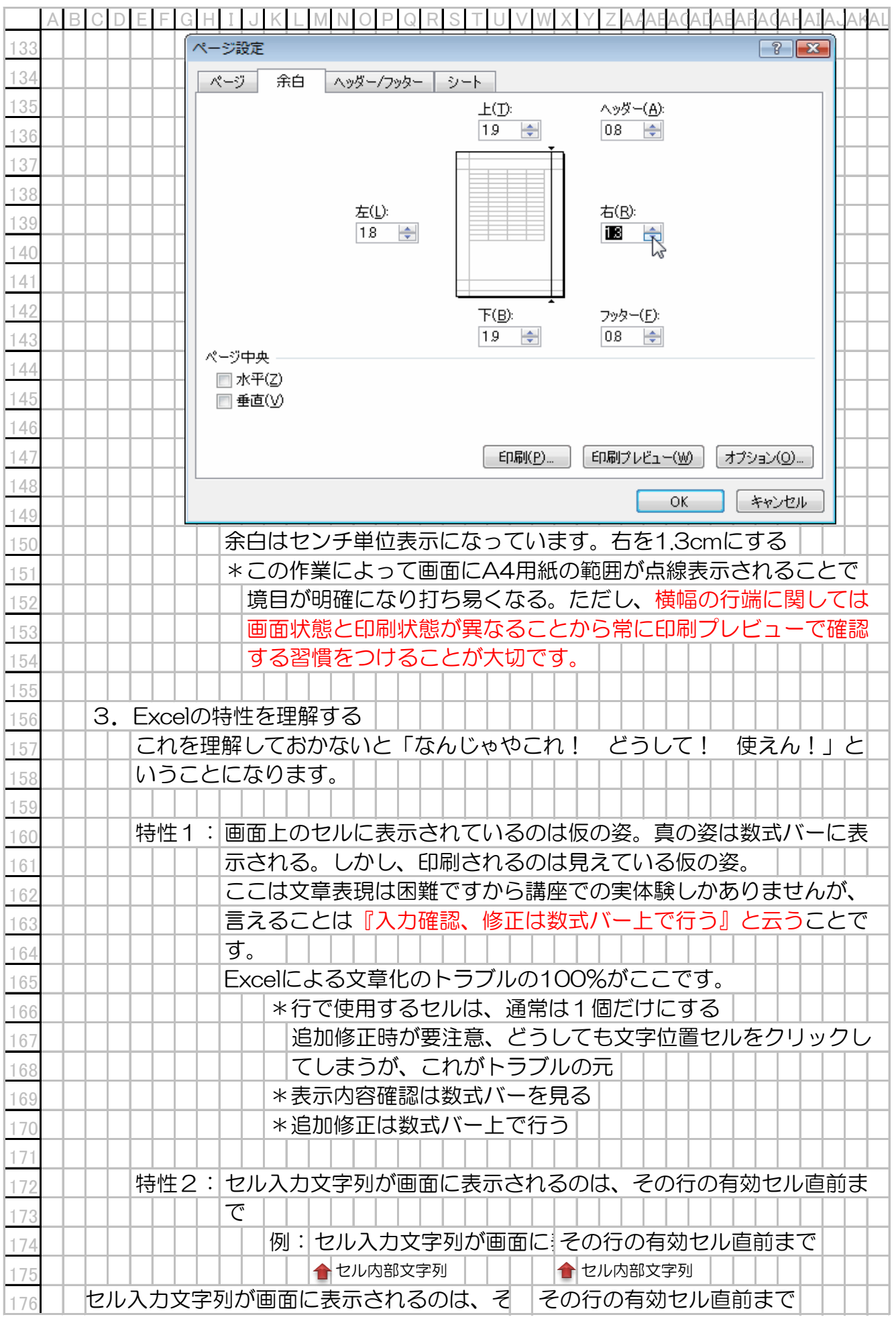

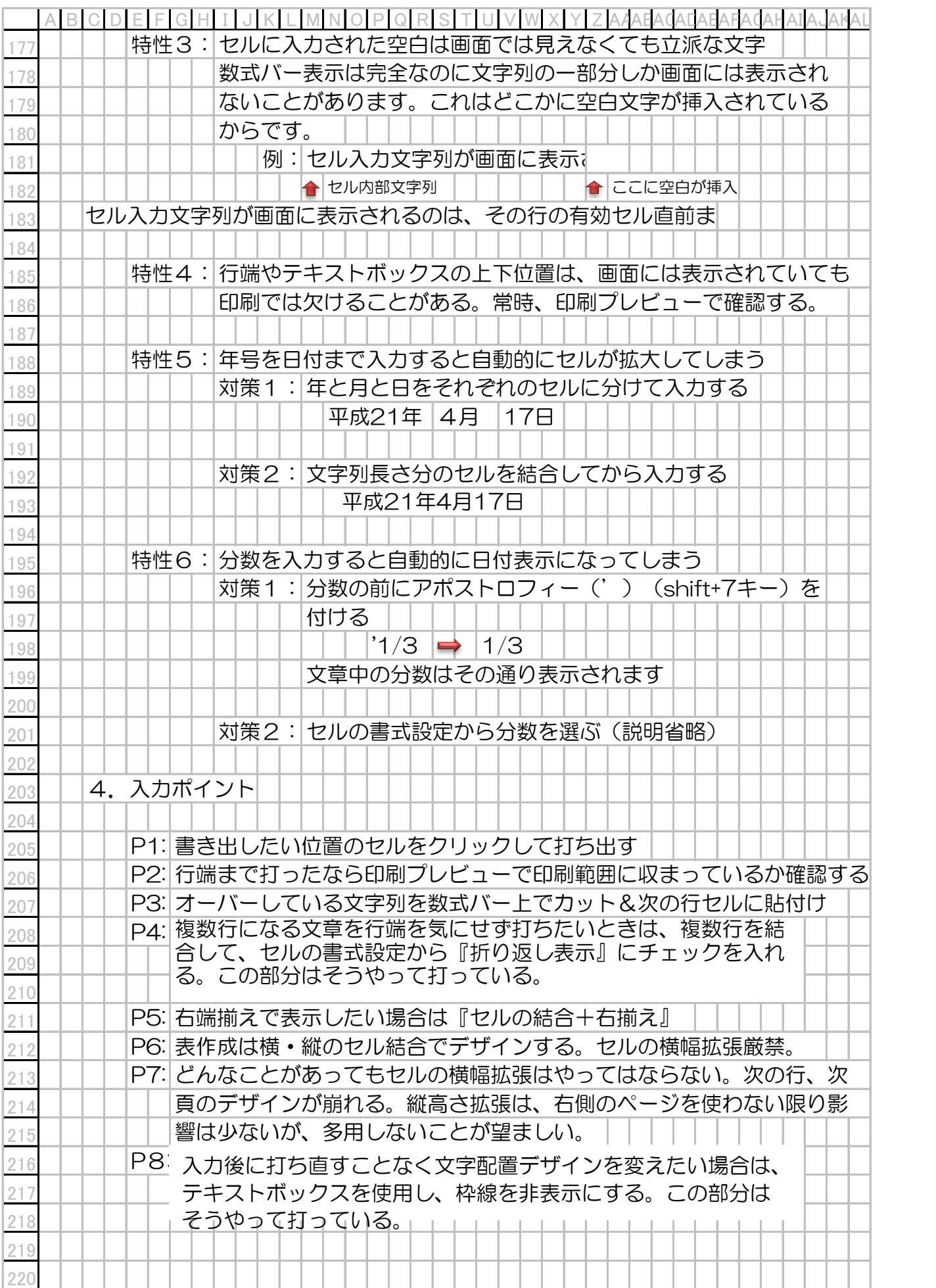

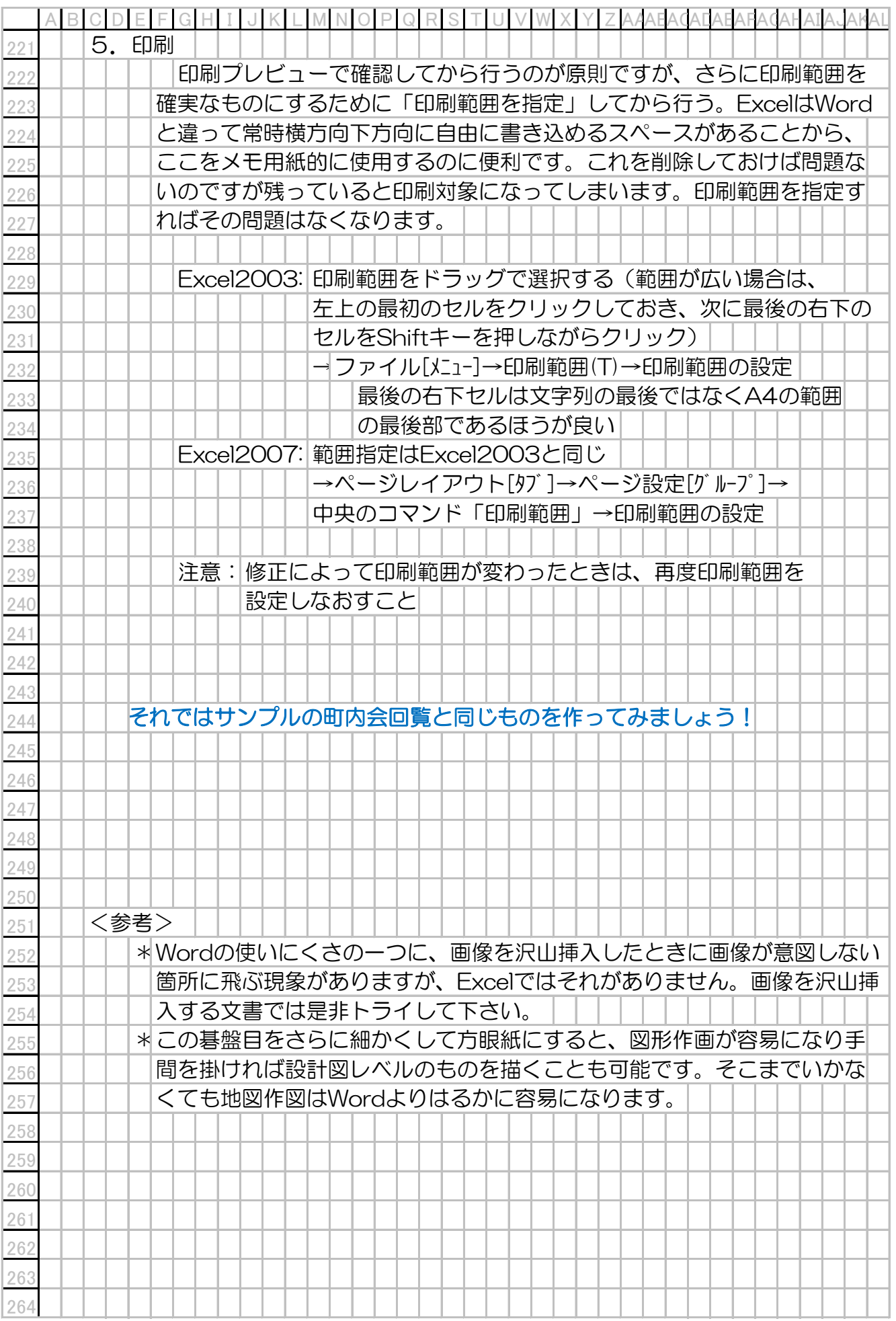

回 覧

会員各位 殿

平成21年4月11日

青空団地環境衛生改善組合 青空団地自治会

## 春の一斉清掃(川掃除を含む)のお知らせ

 平素から自治会、及び、環境衛生改善活動につきましてご協力戴き誠 に有難う御座います。表記の件、先日の青空町内会役員会にて決定し倉 敷地区一斉に実施されます。当自治会も下記の通り実施致しますので宜 しくお願い致します。

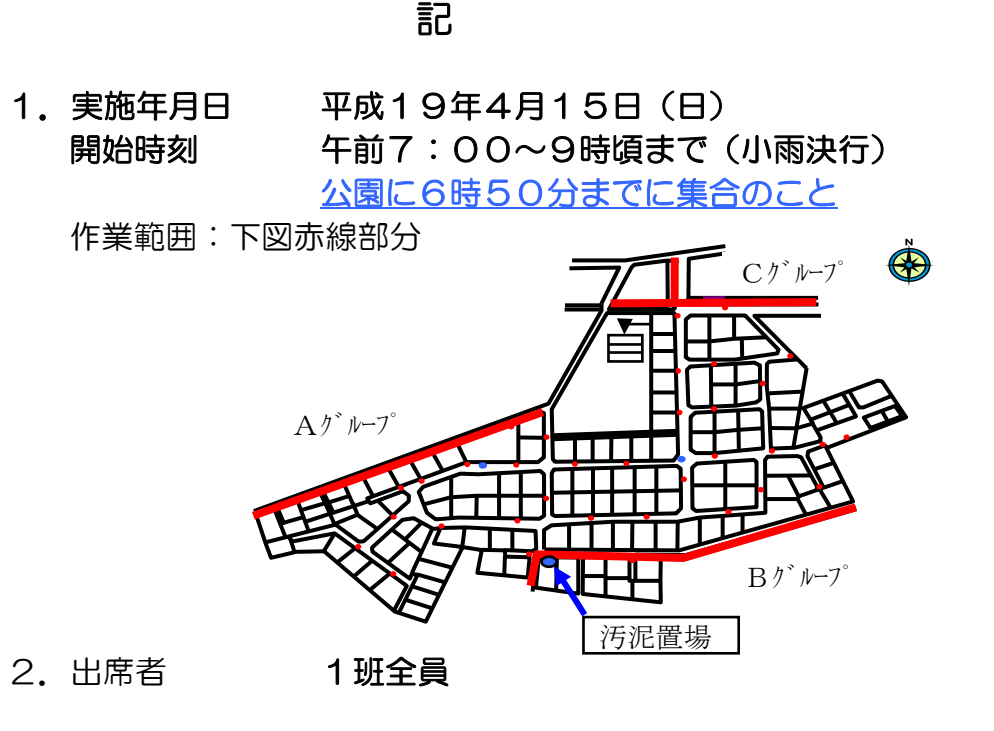

3. グループ編成

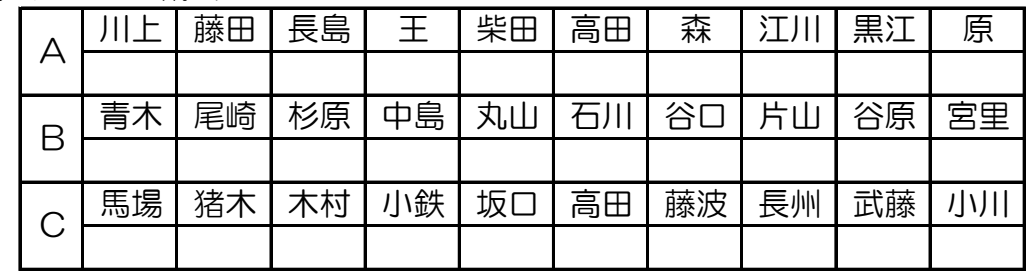

- 4. 服装 すいしゃ ゴム長靴・軍手等汚れ作業の服装
- 5. 各家庭の前の側溝の清掃については全班各自実施して、汚泥は7時30分 までに汚泥場まで運んで下さい

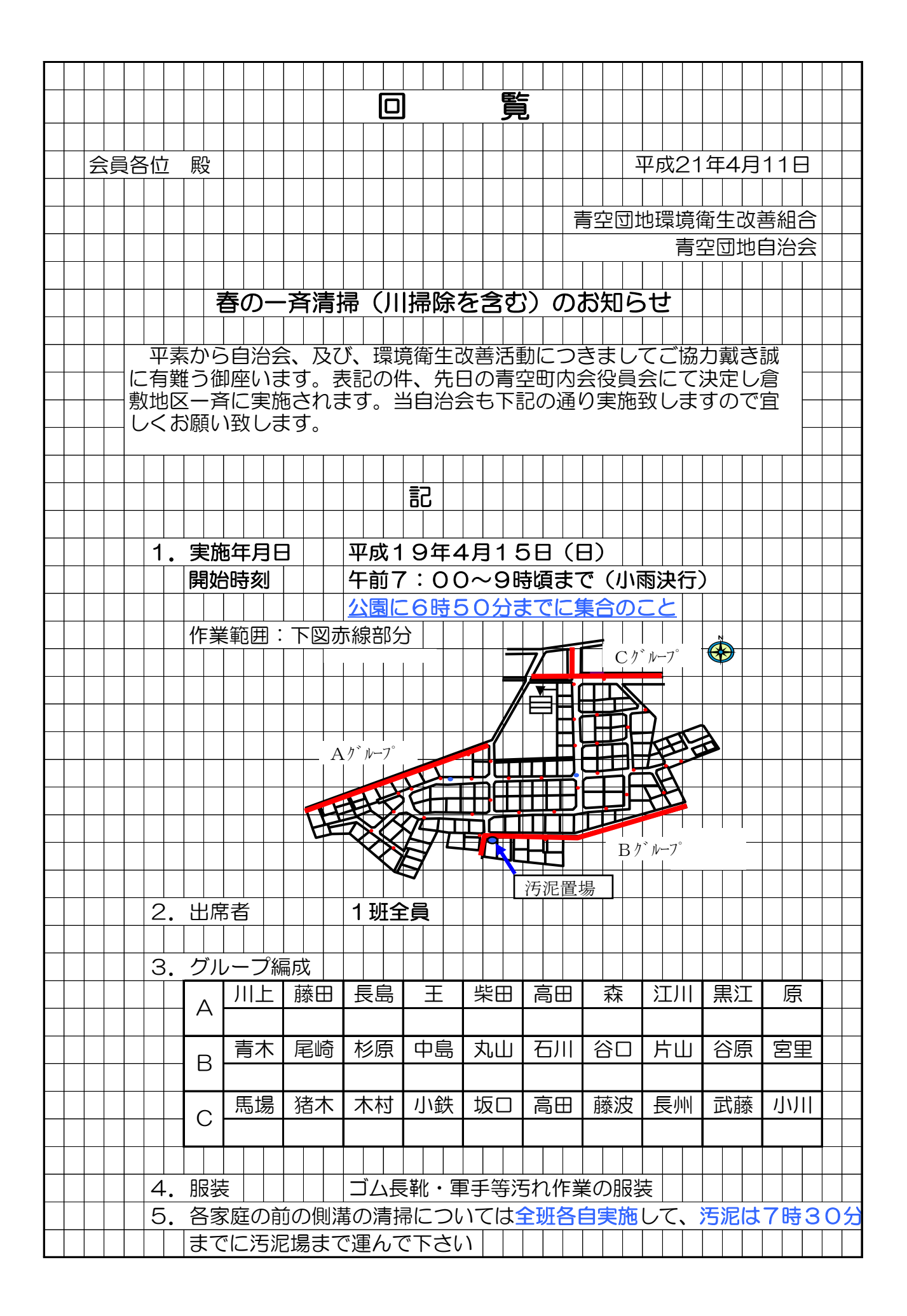